### Work in Progress

*The ADS Team*

ADS Users Group Meeting, 20-21 Nov. 2019

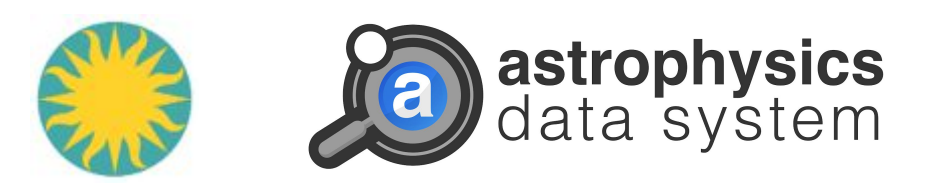

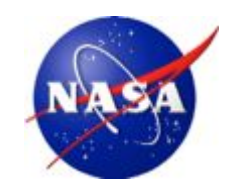

## **Services Being Readied for Rollout**

#### ● Reference Resolver

- Used to map reference strings extracted from papers into ADS citations
- New framework uses state of the art techniques to parse and interpret reference strings vs. heuristics
- Recommendations
	- $\circ$  Tested different topic modeling techniques (LDA, w2v) and document similarity metrics against (anonymous) readership patterns
	- Preparing to test personalized recommendations for new articles based on each user's prior read history
- **myADS Notification Service** 
	- Replaces and extends the personalized notifications created in Classic
	- Currently being enhanced to allow additional flexibility and personalizations

### **Reference Resolver Process**

- 1. Reference Extraction Identify the references in the paper and extract individual ones
- 2. Reference Segmentation Tokenize the string into its components (author, year, publication, page, etc)
- 3. Reference Resolution Attempt to match the extracted metadata fields against an existing ADS record, and if found, assign a citation to it

*Note: 2 & 3 usually run iteratively*

#### No. 1, 2002

#### DECOMPOSITION OF GALAXY IMAGES

```
Ho, L. C. 1999, ApJ, 516, 672
                                                                                      Prieto, M., Aguerri, J. A. L., Varela, A. M., & Muñoz-Tuñón, C. 2001, A&A, 367, 405
Ho, L. C., Filippenko, A. V., & Sargent, W. L. W. 1997a, ApJ, 487, 568
                                                                                       Quillen, A. C., McDonald, C., Alonso-Herrero, A., Lee, A., Shaked, S., Ricke, M. J., & Ricke, G. H. 2001, ApJ, 547, 129
Ho, L. C., Filippenko, A. V., Sargent, W. L. W., & Peng, C. Y. 1997b, ApJS. 112.391
Ho, L. C., & Peng, C. Y. 2001, ApJ, 555, 650<br>Ho, L. C., et al. 2000, ApJ, 541, 120
                                                                                       Ravindranath, S., Ho, L. C., & Filippenko, A. V. 2002, ApJ, 566, 801
                                                                                       Ravindranath, S., Ho, L. C., Peng, C. Y., Filippenko, A. V., & Sargent,
                                                                                         W.L.W. 2001, AJ, 122, 653
Ho, L. C., et al. 2002, in preparation
Holtzman, J. A., Burrows, C. J., Casertano, S., Hester, J. J., Trauger, J. T.,
                                                                                       Rest, A., van den Bosch, F. C., Jaffe, W., Tran, H., Tsvetanov, Z., Ford
  Watson, A. M., Worthey, G. 1995, PASP, 107, 1065
                                                                                         H. C., Davies, J., & Schafer, J. 2001, AJ, 121, 2431
Jaffe, W., Ford, H. C., O'Connell, R. W., van den Bosch, F., & Ferrarese,
  L. 1994, AJ, 108, 1567
                                                                                                       THE ALCOHOL WITH JUST COMPANY AND WITH THE EXAMINE A TAX YEAR ON THE
 Jedrzejewski, R. 1987, MNRAS, 226, 747
                                                                                       Ryder, S. D., Purcell, G., Anderson, V., & Davis, D. 2000, in ASP Conf.
Kent, S. M. 1985, ApJS, 59, 115
                                                                                         Ser. 197, From the Early Universe to the Present, ed. F. Combes, G.
Kent, S. M., Dame, T. M., & Fazio, G. 1991, ApJ, 378, 131<br>Khosroshahi, H., Wadadekar, Y., & Kembhavi, A. 2000, ApJ, 533,
                                                                                         Mamon, & V. Charmandaris (San Francisco: ASP), 405
  162
                                                                                        Sarzi, M., Rix, H.-W., Shields, J. C., Rudnick, G., Ho, L. C., McInt
Kormendy, J. 1977, ApJ, 217, 406
                                                                                         D. H., Filippenko, A. V., & Sargent, W. L. W. 2001, ApJ, 550, 65
Kormendy, J., Bender, R., Evans, A. S., & Richstone, D. 1998, AJ, 115,
                                                                                       Scorza, C. & Bender, R. 1995, A&A, 293, 20
  1823
                                                                                       Sérsic, J. L. 1968, Atlas de Galaxias Australes (Córdoba: Obs. Astron.
Kormendy, J., & Bruzual A., G. 1978, ApJ, 223, L63
                                                                                         Univ. Nac. Córdoba)
Kotilainen, J. K., Ward, M. J., Boisson, C., Depoy, D. L., & Smith, M. G.
                                                                                       Shaw, M. A., & Gilmore, G. F. 1989, MNRAS, 237, 903
  1002 MND AS 256 125
                                                                                       Simien F & Michard R 1990 A&A 227 11
```
Ryder, S. D., Purcell, G., Anderson, V., & Davis, D. 2000, in ASP Conf. Ser. 197, From the Early Universe to the Present, ed. F. Combes, G. Mamon, & V. Charmandaris (San Francisco: ASP), 405

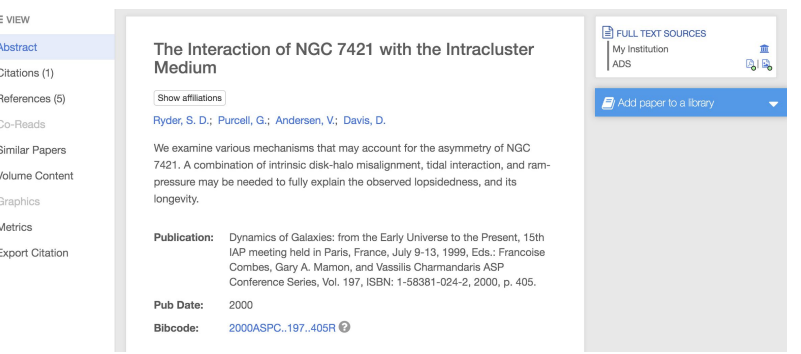

3

## **ADS Classic Reference Resolution:** transformations + heuristics + bibcodes

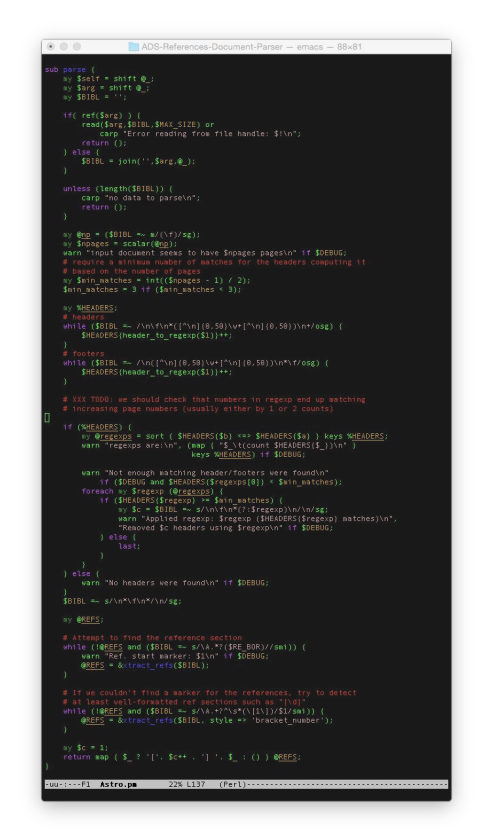

Ryder, S. D., Purcell, G., Anderson, V., & Davis, D. 2000, in ASP Conf. Ser. 197, From the Early Universe to the Present, ed. F. Combes, G. Mamon, & V. Charmandaris (San Francisco: ASP), 405

Ryder, S. D., Purcell, G., Anderson, V., & Davis, D. 2000, in ASP Conf. Ser. 197, From the Early Universe to the Present, ed. F. Combes, G. Mamon, & V. Charmandaris (San Francisco: ASP), 405

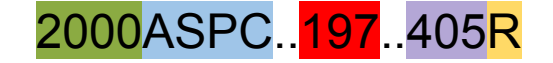

## **New ADS Resolver: Machine learning and structured metadata**

1. Reference Extraction

Will use a mix of open source tools depending on input formats (PDF, LaTeX, XML)

- 2. Reference Segmentation Relies on Conditional Random Fields models trained on input documents
- 3. Reference Resolution

Matches extracted metadata fields against ADS API via probabilistic model to identify citation

**Steps 2+3 currently being validated 50 minutes of the steps 2+3 currently being validated 50 minutes of the steps 30 minutes of**  $5$ 

- Ryder, S. D., Purcell, G., Anderson, V., & Davis, D. 2000, in ASP Conf. Ser. 197, From the Early Universe to the Present, ed. F. Combes, G. Mamon, & V. Charmandaris (San Francisco: ASP), 405
- Ryder, S. D., Purcell, G., Anderson, V., & Davis, D. 2000, in ASP Conf. Ser. 197, From the Early Universe to the Present, ed. F. Combes, G. Mamon, & V. Charmandaris (San Francisco: ASP), 405

```
"bibcode":"2000ASPC..197..405R",
"author":["Ryder, S. D.",
           "Purcell, G.",
           "Andersen, V.",
           "Davis, D."],
"year":"2000",
"series":"Astronomical Society of the Pacific 
Conference Series",
"volume":"197",
"pub":"Dynamics of Galaxies: from the Early 
Universe to the Present",
"editor":["Combes, Francoise",
           "Mamon, Gary A.",
           "Charmandaris, Vassilis"],
"page":["405"]
```
### **Personalized Recommendations**

Lots of ways to do this, so start simple and test against users:

#### *"ADS Oracle, given what I have read recently, what new things should I read today?"*

You may want to read articles which...

- are similar to the ones you read (new)
- have been read by other people with similar interests (trending)
- cite papers that you have recently read (reviews)
- are cited by papers that you have recently read (useful)

#### <https://qa.adsabs.harvard.edu/static/tmp/oracle/>

# **MyADS Not** star or planed solution by using explicit logical operators between keywords

 $\Delta$ 

arXiv Notification Template

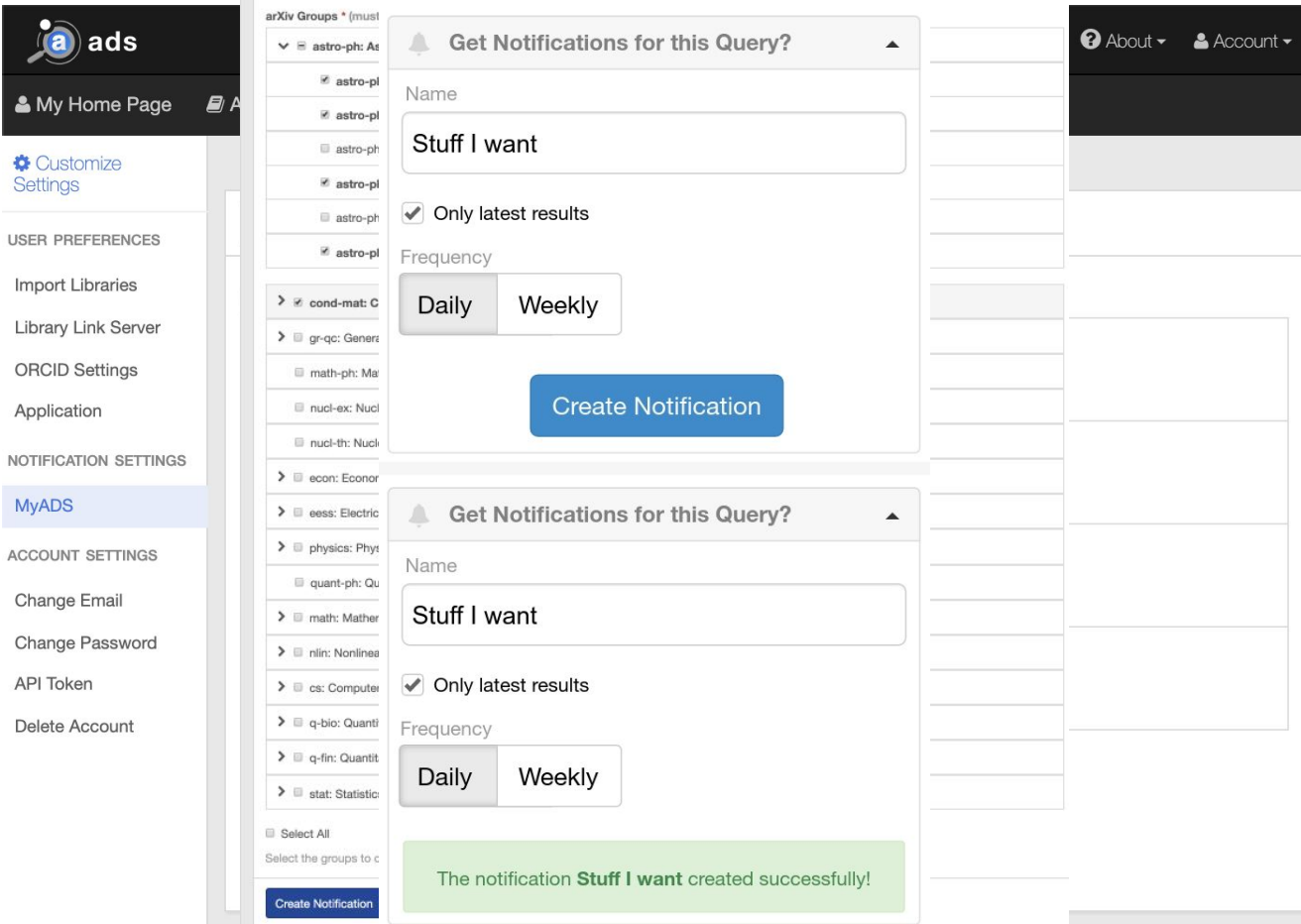

 $\overline{7}$ 

## myADS emails

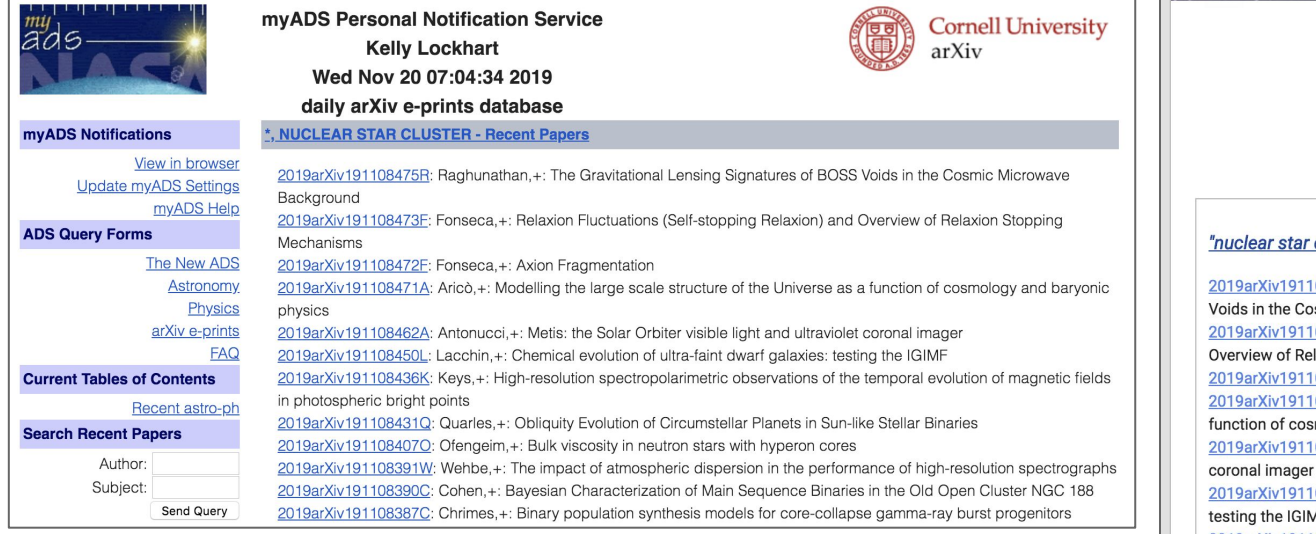

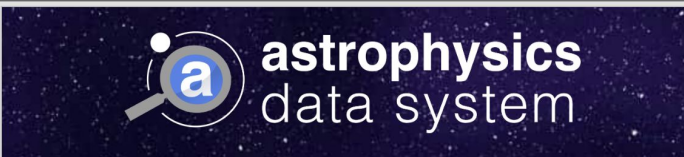

#### myADS Personal Notification Service

Daily email

November 20, 2019

#### cluster" - Recent Papers

08475R Raghunathan, S,+: The Gravitational Lensing Signatures of BOSS smic Microwave Background 08473F Fonseca, N,+: Relaxion Fluctuations (Self-stopping Relaxion) and laxion Stopping Mechanisms 08472F Fonseca, N,+: Axion Fragmentation 08471A Arico, G,+: Modelling the large scale structure of the Universe as a mology and baryonic physics 08462A Antonucci, E,+: Metis: the Solar Orbiter visible light and ultraviolet 08450L Lacchin, E,+: Chemical evolution of ultra-faint dwarf galaxies: **AF** 2019arXiv191108436K Keys, P,+: High-resolution spectropolarimetric observations of the temporal evolution of magnetic fields in photospheric bright points 2019arXiv191108431Q Quarles, B,+: Obliquity Evolution of Circumstellar Planets in Sunlike Stellar Binaries 2019arXiv1911084070 Ofengeim, D,+: Bulk viscosity in neutron stars with hyperon cores 2019arXiv191108391W Wehbe, B,+: The impact of atmospheric dispersion in the performance of high-resolution spectrographs